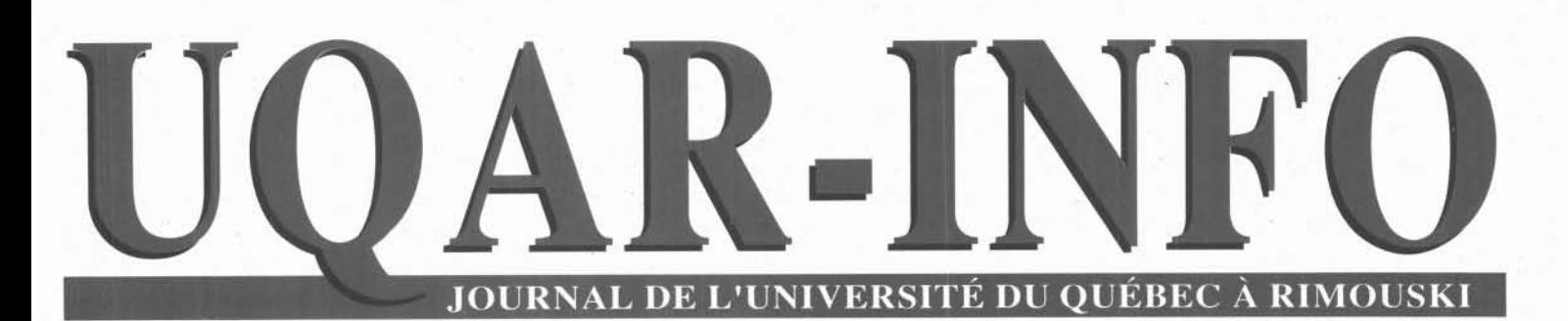

25e année, numéro 11 Mardi, 25 janvier 1994

# L'UQAR améliore son système de sécurité et de protection contre les incendies

Des travaux importants ont été effec-<br>tués au cours des derniers mois afin d'améliorer le système de protection contre les incendies ainsi que la sécurité des personnes et des biens sur le campus. L'UOAR compte désormais un nouveau système d'ar- . rosage contre le feu, un système de fermeture électronique des portes extérieures, des . téléphones d'alerte ainsi que des caméras de surveillance dans les aires de circulation.

Selon André Bédard, directeur des services auxiliaires au service des terrains, bâtiments et équipements. les travaux, commencés en avril, devraient être complétés dans les prochaines semaines, Ces amé-liorations, qui ont coûté près de 415 000 \$, ont été réalisées grâce à une subvention du programme d'accélération des investissements publics du ministère de l'Enseignement supérieur et de la Science.

Les travaux ont été supervisés par la firme d'architecte Benoit Proulx et par les ingénieurs de Sopax, groupe Conseil Itée, et ils ont été réalisés par l'entrepreneur général Construction GHM de Rimouski inc. en collaboration avec Datafax inc, Leblond Gérald Itée, la vitrerie du Bas-du-Fleuve inc. et les entrepreneurs en électricité Électro 1983 inc.

#### Dans ce numéro :

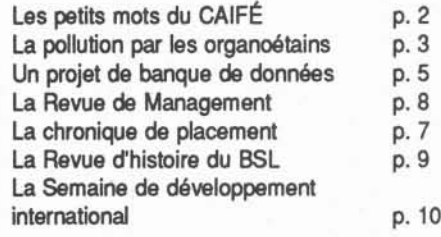

Meilleure protection contre les Incendies Une quarantaine de cabinets vitrés comprenant extincteur, boyaux d'arrosage et valves ont été aménagés dans les corridors à des endroits stratégiques et facilement accessibles. Ces cabinets sont reliés à un nouveau

réseau de tuyauterie à grand débit ( constitué notamment des tuyaux rouges que vous avez peut-être remarqués au printemps dernier) et à une pompe-moteur qui pourra acheminer l'eau en cas de besoin. Le système a été conçu pour que la quantité d'eau disponible, et la pression de cette eau, suffise en cas de pidement un feu. Il Andre begard, di est, bien sûr, conforme aux plus récenportes extérieures. Chacune des portes d'accès ou portes d'u rgence est munie d'un électroaimant qui permet de verrouiller ou de déverrouiller les portes à distance. Les 36 portes sont reliées directement à un ordinateur installé au bureau de la sécurité à l'entrée

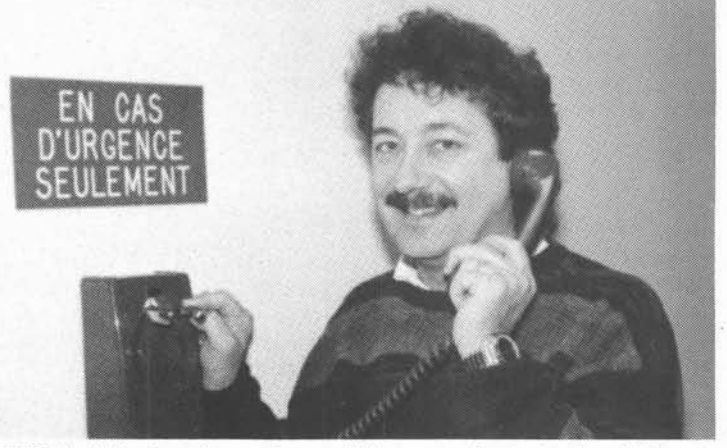

besoin <sup>à</sup> éteindre ra- André Bédard, directeurdesservices auxiliaires auservice desterrains, bâtiments

tes recommandations du Code du bâtiment.

Le système de boyaux d'arrosage et de valves a aussi été conçu pour s'adapter aux boyaux d'arrosage des pompiers. Des prises d'eau siamoises ont été ajoutées sur les bâtiments et des modifications ont été apportées aux bornes fontaines pour faciliter le travail des pompiers en cas d'incendie. De plus, l'UQAR a conclu une entente avec le Service des incendies de la ville de Rimouski pour que certains employés, dont les agents de sécurité, recoivent une formation spéciale afin d'utiliser adéquatement les nouveaux appareils.

#### Fermeture électronique des portes

L'Université est maintenant dotée d'un système de fermeture électronique pour ses principale de l'Université. « Pour favoriser l'accès au campus, les portes de l'Atrium et de l'Allée des Ursulines sont ouvertes de 6 h à minuit et les autres portes d'accès de 7 h à 23 h, explique André Bédard, afin de tenir compte des personnes qui travaillent de nuit sur le campus, »

#### Téléphones d'urgence

Dix téléphones rouges ont été installés dans des endroits bien en vue, un peu partout dans l'Université. Ils sont directement reliés au téléphone cellulaire des agents de sécurité. En cas d'accident ou de danger, il suffit de lever le combiné pour obtenir du secours. L'agent de sécurité reçoit l'appel en moins de dix secondes.

Suite à la page 2

#### En bref

- La chorale de l'UQAR est en période de recrutement. Vous aimez chanter ? Cela suffit pour faire partie de la chorale. Il n'est pas nécessaire d'avoir une voix hors du commun ni de savoir lire la musique. Nous prêtons des enregistrements sur cassette pour faciliter la mémorisation des pièces. Découvrez le plaisir de cette activité à la fois culturelle et relaxante. Votre voix est indis pensable ( surtout si vous êtes un homme 1) Notre répertoire est varié: pièces de la Renaissance, classiques et contemporaines. Les pratiques ont lieu le mardi soir au E-408 de 19 h 30 à 21 h 30, sous la direction de Romain Rousseau. Pour renseignements et inscriptions, communiquez avec Jacques Lavoie du Services aux étudlants  $(E-105)$ .

#### Suite de la page 1

Déjà, en décembre, ces téléphones rouges ont été utilisés à deux reprises. Une première fois lorsque quelqu'un a ressenti un malaise soudain dans un corridor et une seconde fois lorsqu'une personne s'est blessée au gymnase. Dans les deux cas, l'agent de sécurité a été averti très rapidement grâce au téléphone d'urgence et a pu appliquer les mesures d'urgence appropriées.

#### Des caméras de surveillance pour contrer le vol et le vandalisme

Onzecaméras surveillent maintenant les principales zones de circulation de l'Université afin de prévenir les vols et le vandalisme. Un moniteur de télévision, placé au bureau de sécurité, facilite les opérations d'observation. Les scènes sont enregistrées en continu. « L'objectif n'est pas d'observer les gens individuellement, explique André Bédard, mais d'améliorer la sécurité générale. Les caméras présentent des plans d'ensemble et nous renseignent sur la densité de circulation et le nombre de personnes présentes dans un lieu donné. »

Avec ces rénovations, l'Université est désormais à la fine pointe de la technologie en matière de protection et de sécurité. Mais les agents de sécurité continuent à jouer un rôle ' important dans la vie universitaire. Ils font de la prévention et peuvent vous renseigner sur une foule de choses. N'hésitez donc pas à les consulter.

• Vous désirez apprendre la danse sociale, de ligne ou westen ? Rien de plus facile. Que vous soyez expert ou débutant, vous pouvez vous inscrire au cours qui débutent le mercredi 26 janvier de 13 h 30 à 15 h 30 ou le vendredi 28 de 20 h 30 à 22 h 30. Vous ' préférez les danses folkloriques? Les cours débutent le lundi 7 février, de 21 h à 23 h. Pour renseignements et inscriptions, voir Madeleine au E-105.

B8S8SS8SSBBBSSSSSSSBB~BSBS8SSSSB~SSSSSBSBSSSSBSBS8SSSesBSSssmBS88~8SB8SSSSSSSSSSSSSSSSBS8

- Les grands amis de Rimouski, organisme sans but lucratif recherche des adultes bénévoles prêts à donner de leur temps pour développer une relation d'amitié avec un jeune, basée sur la communication et la confiance réciproque. Si cela vous intéresse, téléphonez au 724~2207.
- Du 24 au 29 janvier, à la galerie de l'UQAR, exposition de livres d'art de Paul-Chanel Malenfant, professeur à l'UQAR. Du 31 janvier au 5 février, exposition de photographies des étudiantes et étudlants du chargé de cours James Gray. La galerie est ouverte du lundi au vendredi de 12 h à 14 h 30, puis de 15 h 30 à 20 h et le samedi de 12 h à 16 h.
- Désireux de présenter une programmation digne des membres de notre communauté, ' nous sommes à la recherche de bénévoles ' prêts à élaborer une programmation de spectacles. Il n'est pas nécessaire d'être un expert ; il suffit de donner son nom à Jacques Lavoie, du Service aux étudiants, au E-105.

# Les «petits mots» du Caifé

#### par Élisabeth Haghebaert

Renvoyez les mots de la liste suivante à leurs origines en les jumelant avec la définition appropriée:

- 1. Taboulé 2. Bivouac 3. Colza 4. Maracas - 5. Maracujas - 6. Nem - 7. Ouzo - 8. Fugu - 9. Omerta -10. Tajine -11. Tâekwondo - 12. Kermesse. '
- A. Mot vietnamien désignant un petit pâté impérial.
- B. Mot indien du Brésil désignant un cocktail à base de fruit de la passion ou le fruit luimême.
- C. Mot espagnol d'origine argentine désignant un instrument de percussion.
- D. Mot néerlandais désignant une plante fourragère à fleurs jaunes.
- E. Mot suisse-allemand désiqnant une installation provisoire en plein air (de troupes en campagne) ; un campement installé pour la nuit.
- F. Mot arabe désignant un mets d'origine syro-llbanaise préparé avec du blé concassé, du persil. de la menthe, des oignons et des tomates hachés, de l'huile d'olive et du jus de citron.
- G. Mot flamand désignant une fête patronale villageoise, unefoire annuelle célébrée en plein air avec'de grandes réjouissances ou une fête de bienfaisance.
- H. Mot coréen désignant un sport de combat,
- Mot arabe désignant à la fois un ragoût nord-africain et le plat en terre qui lui sert de contenant.
- J. Mot japonais désignant un poisson comestible dont les viscères renferment un poison très violent.
- K. Mot grec désignant une boisson alcoolisée parfumée à l'anis.
- Mot italien désignant la loi du silence dans les milieux proches de la maffia.

## LE CAIFÉ À VOTRE SERVICE TROIS JOURS SUR CINQ

Le Centre d'animation et d'information sur le français écrit, le CAIFé, tient à vous<br>informer de son horaire pour l'hiver 1994. Dès maintenant, les mardi, mercredi et jeudi de 9 h à 12 h et de 14 h à 17 h, vous pouvez appeler le poste 1249 (de l'extérieur, passer par le standard : 723-1986 ) ou venir au bureau J-230 situé à la bibliothèque ( près des périodiques ).

Destiné à veiller à la qualité du français écrit, ce service-conseil est à la disposition de la communauté universitaire pour les questions de langue et de méthodologie. Si vous cherchez à résoudre certains problèmes techniques de cet ordre - qu'il s'agisse de choisir un cours ou un manuel, de comprendre une règle de grammaire, de faire des exercices de perfectionnement à titre individuel ou en petit groupe, de lire un texte ou de réviser un document ( autre qu'un travail soumis à une évaluation ), de rédiger une bibliographie, etc. - n'hésitez pas à consulter Élisabeth Haghebaert qui se fera un plaisir de vous aider le mieux possible. N.B. Il n'est pas nécessaire de prendre rendez-vous pour les dépannages ponctuels, mais il est préférable de le faire pour les interventions de plus longue durée.

#### Environnement marin

# Recherche sur la pollution par les organoétains

ne équipe du Centre océanographique de Rimouski, le COR, entreprend ce printemps un vaste projet de recherche de quatre ans sur la pollution par les dérivés organiques de l'étain, appelés les orqanoétains, L'équipe est composée de Mmes Jocelyne Pellerin et Céline Audet et MM. Émilien Pelletier et Pierre Marsot, des chercheuses et chercheurs du Centre océanographique. Le projet est financé par le Conseil de recherche en sciences naturelles et en génie du Canada, le CRSNG, et une demande de subvention a été présentée au programme du Fonds pour la formation de .chercheurs et l'aide à ia recherche, le FCAR, qui relève du ministère de l'Éducation.

#### Les risques associés aux organoétalns

Les dérivés organiques de l'étain constituent un bon exemple d'un groupe d'éléments chimiques perturbateurs dont les risques pour la santé des écosystèmes marins n'ont pas encore été évalués. Ni les mécanismes de toxicité, ni la dynamique de transfert de ces composés en milieu marin ne sont connus,

Pourtant, les dérivés organiques de l'étain ne sont pas sans risques. Ils peuvent, à long terme, perturber l'environnement. « Cela représente un danger réel pour les écosystèmes, estime la bioloqiste Jocelyne Pellerin. Les effets toxiques, souvent subtils, mais néanmoins réels à la suite d'une exposition chronique aux organoétains, affectent le système reproducteur des organismes vivants. »

Pendant des années, des peintures à base d'étain ont été utilisées dans les recouvrements anti-salissures pour les coques de bateaux. Ces composés, et de nombreux produits de leur déqradation, se retrouvent donc dans les sédiments et les eaux de nombreuses régions côtières.

Aujourd'hui, l'usage de ces produits pour les . coques de bateaux de moins de 25 mètres a été banni au Canada, dans plusieurs pays d'Europe et dans certains États américains. La production mondiale d'organoétains a quand même atteint 50 000 tonnes en 1992 et de plus en plus de nouveaux composés sont développés. L'étain sert notamment à la fabrication de médicaments, de poteries et de soudures. Mélangé au cuivre, il fournit le bronze. On l'utilise aussi dans l'emballage des substances alimentaires et dans différents procédés industriels.

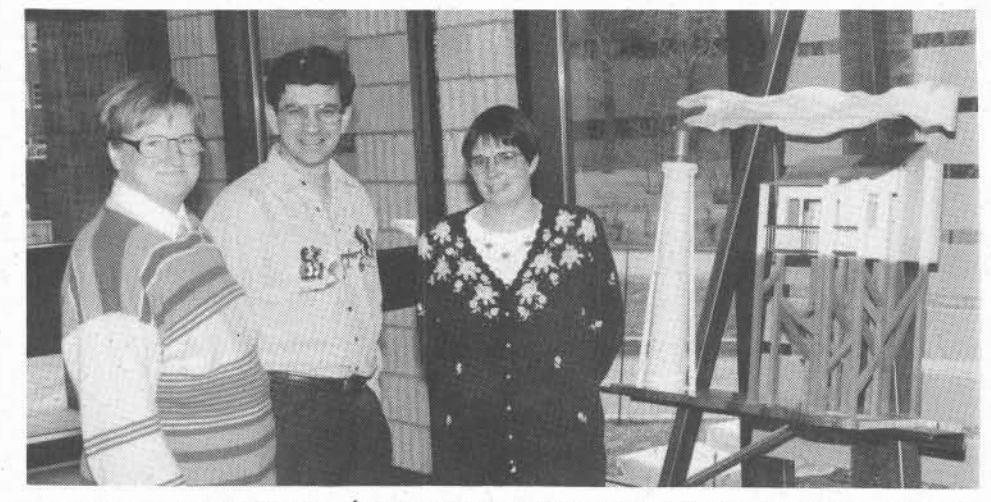

Les chercheurs Jocelyne Pellerin, Émilien Pelletier et Céline Audet. L'équipe est aussi constituée du chercheur Pierre Marsot, absent surcette photo,

Les objectifs du programme de recherche Le programme de recherche vise quatre objectifs. Les chercheuses et les chercheurs . veulent d'abord développer une meilleure connaissance des propriétés physiques et chimiques des composés orqanoétains quand ils atteignent le milieu marin. Ensuite, il veulent identifier les espèces chimiques de l'étain qui sont présentes dans les tissus biologiques exposés. Ils cherchent aussi à mieux connaître le patron de réponse des indicateurs de stress à une contamination de type alimentaire. Enfin, l'équipe de recherche veut identifier avec justesse l'accumulation des contaminants dans les tissus, les perturbations et les adaptations métaboliques occasionnées parees polluants, et les conséquences de ces polluants sur la quantité et la qualité de phytoplancton, qui constitue le premier maillon de la chaîne alimentaire.

#### Les outils de recherche

 Au Laboratoire humide de Pointe-au-Père, l'équipe de recherche utilisera cinq mésocosmes expérimentaux, sorte de grands réservoirs d'une capacité de 3,5 m<sup>3</sup> qui ont été construits pour des études écotoxicologiques en eaux froides marines. Dans ces réservoirs, des expériences de contamination à long terme seront effectuées sur les différents échelons de la chaîne trophique, qui va de la population bactérienne et des algues unicellulaires jusqu'aux poissons, en passant par les crustacés et les espèces représentatives de la communauté boréo-atlantique. Ces grands réservoirs présentent un avantage certain : la température,

la salinité et les effets de vent peuvent être contrôlés afin de reproduire le plus exactement possible les conditions du milieu marin naturel. L'équipe de recherche établira un taux de contamination différent dans chacun des réservoirs et pourra ainsi comparer simultanément les effets des différents degrés de contamination.

Cette étude, une fois complétée, devrait permettre aux chercheuses et aux chercheurs de porter un jugement pertinent sur les contaminations existantes ou potentielles et de mieux en gérer les répercussions.

#### En bref

- Mme Sonia Santerre a été nommée au poste de commis aux services personnels aux étudiants qui relève du Services aux ' étudiants (E-105).
- Nous avons le regret de vous informer du décès de M. Renald April, survenu à Ri vière-du-Loup, le 11 janvier 1994. Il était le frère de Monique April, du Service des communications. Nous offrons nos condoléances à la famille éprouvée.
- Nous avons le regret de vous informer du décès de Mme Chantale Plante-Hailé. survenu le 9 janvier 1994 au Centre hospitalier régional de Rimouski. Elle était étudiante à la maîtrise en éducation et était la soeur de M. Ronald Plante, professeur au département d'économie et de gestion. Nous offrons nos condoléances à la famille éprouvée.

# Échos du C.A.

- · Les membres du Conseil d'administration éliront prochainement un étudiantpour occuper le poste réservé à un étudiant au Comité exécutif. Le Conseil devra choisir entre Suzanne Ross et Martin Gagnon, tous deux récemment élus au Conseil.
- · Le bureau régional de Baie-Comeau déménagera le 1er mai prochain au 1295, boulevard Blanche, à Baie-Comeau.

### Soutenance de thèse de doctorat en éducation de M. Jean-Marc Pilon

Jean-Marc Pilon, professeur à  $l$  l'UQAR, au département des sciences humaines, soutiendra sa thèse de doctorat en éducation le 31 janvier 1994 à l'Université du Québec à Montréal. Le jury d'évaluation est composé Jean-Claude Vachon de l'UQAC. Yvon Bouchard, de l'UQAR, de Gaston Pineau de l'Université de Tours, ainsi que de Catherine Garnier de l'UQAM et Arthur Gélinas de l'UQAR, tous deux membres du comité de direction de la thèse de M. Pilon.

La thèse de Jean-Marc Pilon s'intitule :Le transfert des apprentissages suite à une activité de perfectionnement au sein des organisations : approche constructiviste et interactionniste. M. Pilon s'est penché sur le problème du perfectionnement professionnel. La littérature mentionne que seulement 10% des apprentissages, acquis à la suite de perfectionnement professionnel, sont effectivement transférés dans le milieu de travail. La thèse de M. Pilon vise notamment à identifier les multi-facteurs qui jouent dans le processus de transfert.

Jean-Marc Pilon est professeur régulier à l'UQAR depuis 1987. Il enseigne présentement au module de psychosociologie. Son mémoire de maîtrise en psychologie, présenté à l'Université de Sherbrooke en 1978, portait sur le développement organisationnel.

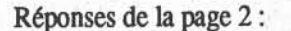

1-F, 2-E, 3-D, 4-C, 5-B, 6-A, 7-K, 8-J, 9-L, 10-F, 11-H, 12-G.

## **Nominations** du recteur de l'UQAR, Marc-André Dionne

Le recteur de l'Université du Québec à Rimouski, M. Marc-André Dionne, a été nommé membre du Conseil d'administration et membre du Comité exécutif de la Conférence des recteurs et des principaux des universités du Québec, la CREPUQ, pour y représenter l'Université du Québec à Rimouski. Son mandat, qui a débuté le 1er septembre 1993, durera deux ans.

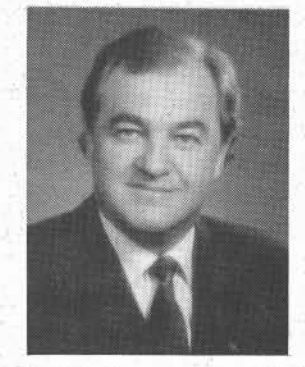

M. Marc-André Dionne, a aussi été nommé membre du Comité exécutif de l'Assemblée des gouverneurs de l'Université du Québec pour un mandat d'un an, soit du 21 décembre 1993 au 31 décembre 1994.

En septembre dernier, le recteur de l'UQAR, M. Marc-André Dionne, a été nommé membre du Conseil d'administration des Presses de l'Université du Québec.

### En bref

- Le rapport annuel 1992-1993 de l'Université du Québec, publié récemment, rend compte des activités de chacune des constituantes de l'Université du Québec. dont l'UQAR, et fournit un certain nombre de statistiques. Vous pouvez en obtenir un exemplaire au Service des communications (E-215).
- L'histoire du Bas Saint-Laurent, ouvrage lancé en décembre dernier par l'UQAR, était déjà en deuxième place la semaine dernière sur la liste des best-sellers, selon la recension effectuée par Mme Lise Bonenfant, de Radio-Canada à partir des ventes enregistrées dans cinq librairies de la région. Félicitations aux auteurs qui ont su rejoindre autant de lecteurs si rapidement.

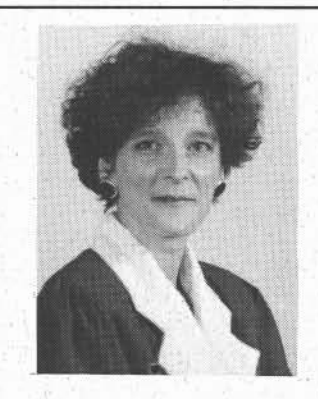

**Renouvellement** Le mandat de Mme Hélène Tremblav a été renouvellé pour cinq ans au poste de vice-rectrice à l'enseignement et à la recherche.

### ideev **Mention d'honneur** pour la thèse de doctorat en relations industrielles de Michel Fortier

Michel Fortier, professeur à l'UQAR depuis 1986, a obtenu une mention d'honneur pour sa thèse de doctorat en relations industrielles, lors du concours pour le Prix d'excellence de la Faculté des sciences sociales de l'université Laval, M. Fortier, qui s'intéresse particulièrement à la sociologie du travail, a consacré sa thèse à l'éthique du travail, c'est-à-dire aux valeurs et aux attitudes que les gens entretiennent envers le travail.

La mention d'honneur pour sa thèse couronne quatre ans de travail sous la direction de M. Gilles Laflamme, directeur du département des relations industrielles à l'Université Laval.

Originaire de Ste-Foy, Michel Fortier a touché plusieurs domaines en poursuivant ses études supérieures à l'Université Laval. Il a d'abord complété un baccalauréat en éducation, puis une licence en conselling et orientation avant de s'engager dans une maîtrise en management et un doctorat en relations industrielles. À l'UQAR, il se distingue aussi par sa polyvalence. Il enseigne au baccalauréat en administration, au certificat en gestion des ressources humaines ainsi qu'à la maîtrise en gestion de projets.

Michel Fortier espère maintenant que sa thèse sera publiée le plus rapidement possible. Il compte aussi mener un projet de recherche avec un établissement du réseau de la santé de la région. Félicitations à M. Fortier.

## UQAR-CADC des Basques Rendre les banques de données accessibles aux entreprises en région

\_\_\_\_\_\_\_\_\_\_\_\_\_\_\_\_\_\_~~m~m~s8sasmSS:8m.888~888~H.H8888sase;M1m.m~m.888888;sasmSS:8m.888~m~m.B8888B8.m.m.mlM8 :- --.; ---.:\_

 $A$  voir accès rapidement à de l'information scientifique et techni-<br> $A$ que s'avère de plus en plus nécessaire pour les gens d'affaires. Le Comité d'aide au développement des collectivités des Basques, le CADC, vient d'établir une entente avec une équipe de l'UQAR afin d'identifier les banques de données informatisées les plus pertinentes et de les rendre accessibles aux entrepreneurs de la région de Trois-Pistoles et des environs.

La présidente du CADC et responsable du projet, Mme Christiane Bélanger, explique que l'accès à l'information n'est pas un luxe, mais une nécessité : « l'entrepreneur qui obtient rapidement les informations qu'il cherche peut prendre de meilleures décisions pour le développement de son entreprise ou pour la création de nouveaux emplois. La communication par ordinateur permet de trouver l'inforrnation utile instantanément. Il faut développer cette habitude auprès de nos gens d'affaires afin d'être concurrentiels. »

#### La contribution de l'UQAR

Une équipe de l'UQAR.areçu le mandat de sélectionner, parmi toutes les banques de données existantes, celles qui pourraient intéresser la clientèle visée. Mme Pauline Côté, professeure au Département des sciences de l'éducation, supervisera le projet. Dans le cadre d'une recherche avec Québec-Téléphone, elle a déjà développé une

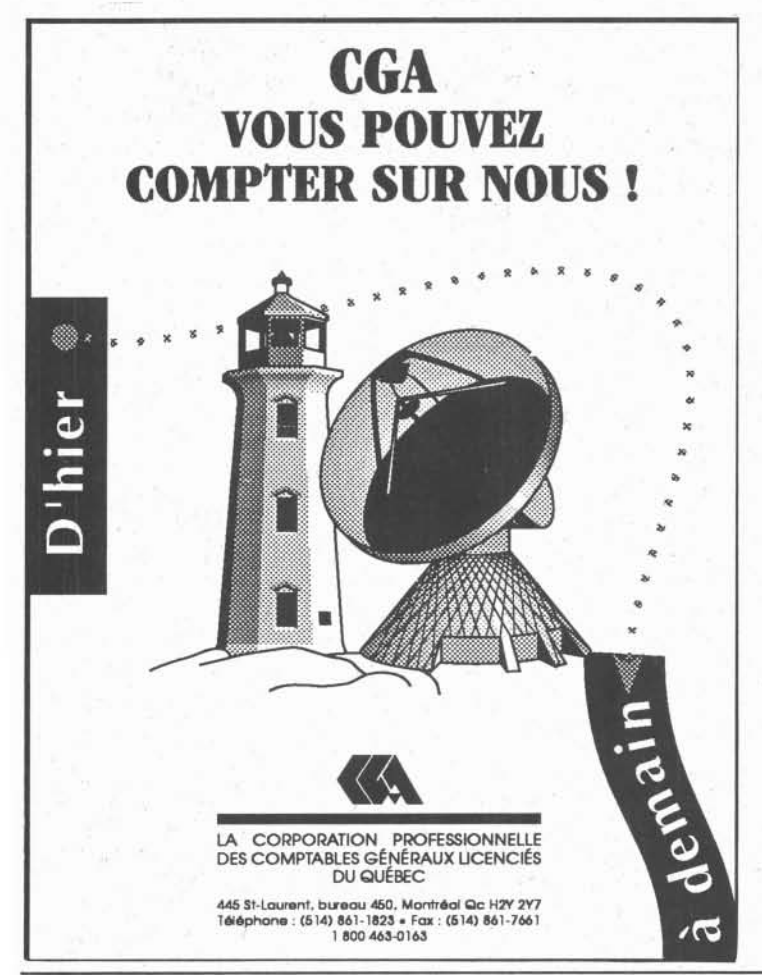

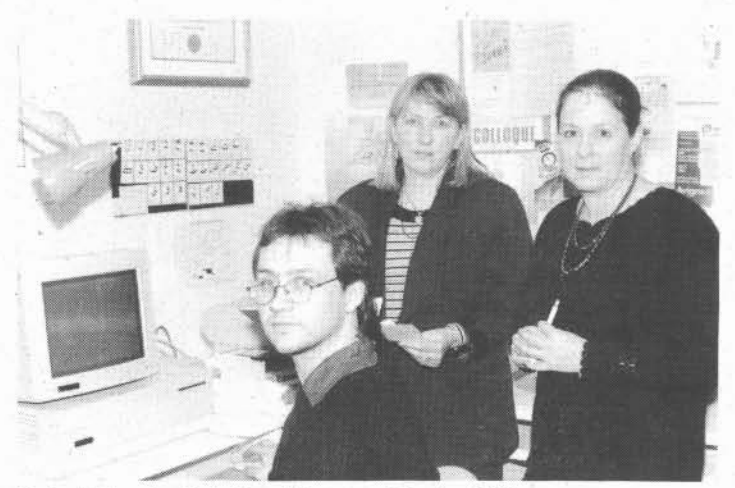

Richard Plourde, Christiane Bélanger et Pauline Côté

expertise pour faciliter l'accès à des serveurs et à des banques de données bibliographiques. Elle sera secondée de Mme Louise Roy et M. René Dumont, agents de recherche, ainsi que de M. Richard Plourde, étudiant en mathématiques-informatique. L'équipe va d'abord répertorier les banques de données les plus pertinentes, puis élaborer les modes d'accès à partir d'un micro-ordinateur et enfin évaluer les coûts et les facilités de consultation.

Le projet-pilote vise à promouvoir l'utilisation de l'information disponible dans les banques de données par les gens d'affaires et entrepreneurs dans les onze municipalités de la M.R.C. des Basques. Le projet rejoindra une cinquantaine d'entreprises manufacturières et commerciales, des producteurs agricoles, etc.

En région comme ailleurs, les entrepreneurs souhaitent avoir sous la main toutes sortes de renseignements : des données sur les . produits existants, des listes d'entreprises par domaine, les ressour ces disponibles, des adresses de banques qui accordent du crédit pour un type de projet donné, etc. De tels renseignements sont maintenant consignés dans des banques de données spécialisées au Québec et à travers le monde. Les grandes entreprises, situées dans lescentres importants, utilisant déjà ces données. De plus en plus, les petites et moyennes entreprises ressentent le besoin d'accédér aussi à ces renseignements.

#### Le financement

Le CADC des Basques a reçu du ministère de l'Enseignement supérieur et de la Science une subvention de 33 000 \$, dans le cadre du programme « Étalez votre science », afin de réaliser ce projet. Il a aussi entrepris des démarches auprès de la caisse populaire de Trois-Pistoles etde celle de Saint-Jean-de-Dieu pour pouvoir installer un terminal informatique et pour former une personne-ressource qui offrirait un support aux utilisateurs et utilisatrices. Si les résultats sont concluants, le projet pourrait s'étendre à d'autres zones duterritoire.

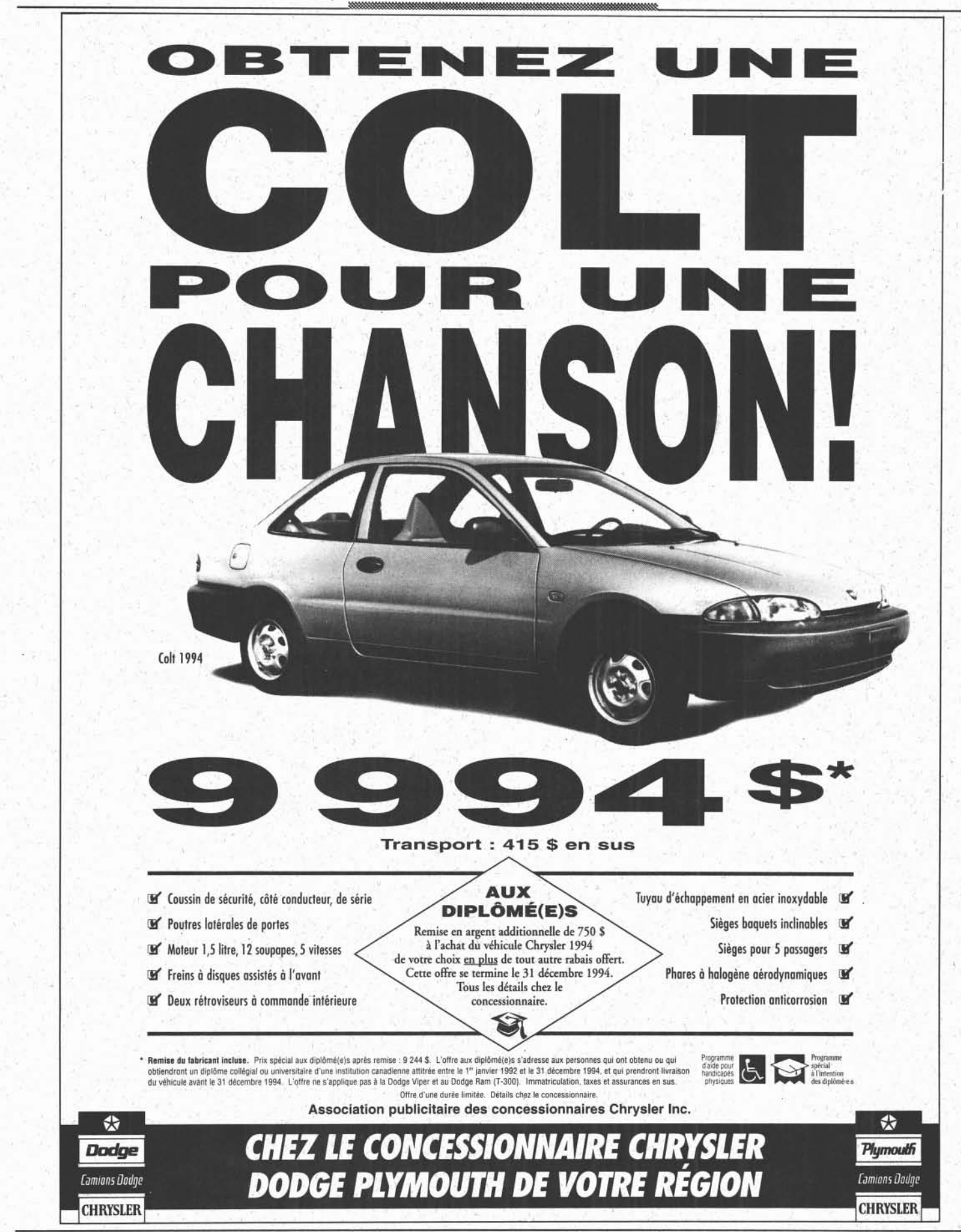

UQAR-INFO, 25 janvier 1994

### Chronique placement

## Des trucs pour décrocher un emploi

e 4 décembre dernier, dans La Presse, Paul Durivage présentait les 30 meilleurs tuyaux des experts de l'emploi. En voici l'essentiel.

#### La recherche pro-active

On estime que quatre emplois sur cinq sont trouvés en allant au devant des besoins des employeurs. Alors, soyez créatives et créatifs, la recherche pro-active tient davantage de l'art que de la science.

- Appliquez-vous à découvrir les projets et les investissements qui se mijotent dans les entreprises reliées à votre domaine.
- Assistez aux foires et aux salons commerciaux.
- Joignez les organisations ou associations professionnelles de votre discipline.
- Relisez les offres d'emplois datant de trois ou quatre mois et contactez les employeurs. Qui sait? Le poste a peut-être été mal comblé.

#### L'approche multi-média

· Joignez à vos envois une carte de visite avec votre nom, votre numéro de téléphone et vos qualifications. On garde plus facilement une carte d'affaire qu'un C.V.

#### Connais-toi toi-même

- Sachez vous décrire en cinq mots.
- Établissez la liste de vos points forts et faibles. Faites approuver cette liste par vos proches.
- · Rappelez-vous les réalisations qui ont fait votre fierté.

#### Le C.V. en bref

- Ne soyez pas modeste mais sachez faire votre promotion de façon  $\bullet$ claire et concise.
- Ne sous-estimez pas le bénévolat que vous avez effectué. Il peut combler un manque d'expérience, augmenter vos contacts et votre estime de vous-même.
- · Donnez un impact visuel à votre C.V.

#### Cher employeur ...

Considérant que la lettre de présentation est souvent le seul document lu par l'employeur :

- Expliquez clairement pourquoi et comment vos études, votre ex- $\bullet$ périence, vos compétences correspondent à l'emploi. Un bon truc: divisez la page en deux avec, d'un côté, les compétences recherchées qui sont mentionnées dans l'annonce et, vis-à-vis, vos aptitudes correspondantes.
- Ajoutez un paragraphe qui parle de vous comme personne, décrit votre situation, vos ambitions.

#### L'entrevue : des règles à connaître

- Pratiquez votre exposé devant un parent ou un ami jusqu'à ce que vous vous sentiez à l'aise.
- Soyez naturel. La communication non verbale compte pour 50 % de la communication, le ton de la voix pour 40 % et le choix des mots pour 10 % seulement.
- Sachez répondre brièvement ; préparez des exemples pour illustrer votre propos, le cas échéant.
- Évitez de parler de salaire avant d'avoir eu la possibilité de vous faire pleinement connaître.

#### Des contacts branchés

Saviez-vous qu'un emploi sur deux est trouvé grâce à des contacts? Alors dites à tout le monde que vous êtes à la recherche d'un emploi. Rappellez-vous qu'un bon contact, c'est d'abord une personne bien informée, pas nécessairement une personne bien placée.

Maintenez votre réseau de contacts en l'informant des développements de vos démarches.

#### **Bonjour employeur**

- · Pour réussir à obtenir l'employeur au téléphone, demandez à la réceptionniste quel est le meilleur moment pour établir un contact.
- Pour projeter une image dynamique au bout du fil, assoyez-vous le dos droit ou tenez-vous debout pour dégager les poumons. Souriez, cela se sent !

Pour plus d'information ou pour tout autre renseignement, communiquez avec Josée Forest du service aux étudiants au E-105.

#### En bref

- · Le comité régional des comptables agréés invite tous les étudiantes et étudiants inscrits au baccalauréat en sciences comptables à postuler pour le programme de bourses 1993-1994. Voir Jean-Hugues Rioux, au A-203 avant le 25 février.
- Tous ceux et celles qui ont envie de partager musique, textes, nouvelles, lectures sont invités à devenir animateurs de la radio étudiante. Nous en avons un urgent besoin. Alors si vous avez une heure ou plus à consacrer au plaisir des ondes, contactez Jacques Lavoie au E-105.

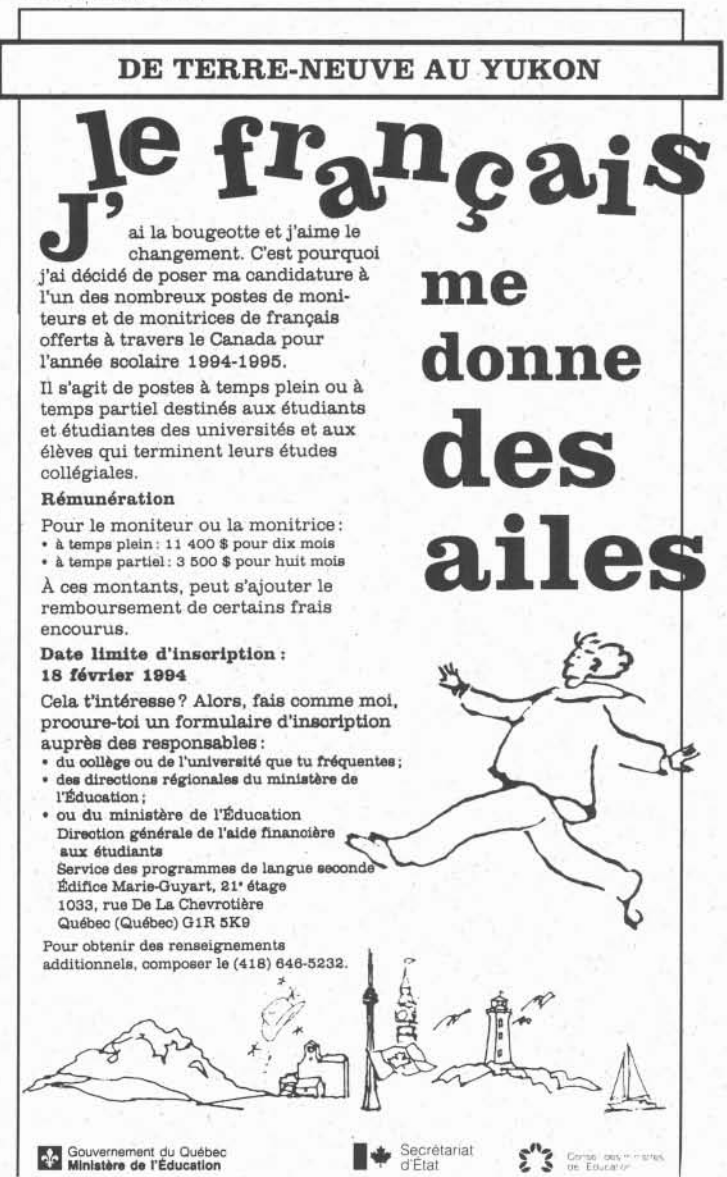

UQAR-INFO, 25 janvier 1994

mmmma ; am;mmam

## Collaboration UQAR-Université de Lille en France La*Revue internationale en gestion* . *. etManagement de projèts* a le vent dansles voiles

d'une collaboration entre l'Université du *Revue* touchera aussi aux actualités couran-<br>Québec à Rimouski et l'Université des scien- tes, critiquera les nouveaux logiciels, annonces et techniques de Lille en France, est cera des conférences, etc. tion et Management de projets a aussi conclu publiée conjointement par les deux universi-<br>
des ententes avec le Project Management tés. À raison de quatre numéros par année, La Revue a bon espoir de rejoindre son *Institute*, une Revue américaine qui publie le la Revue a comme objectif de promouvoir la lectorat québécois, estimé à environ 1,500 Project Management Journal, de façon que gestion de projets comme corpus scientifique personnes, et de percer avantageusement le les articles de l'une ou l'autre revue puissent et comme mode de gestion essentiel pour marché européen parce que de plus en plus être traduits et diffusés dans l'autre publicarépondre aux défis des organisations. ... de gens s'intéressent à la gestion de projets. tion.

« La Revue s'adresse à toute personne ou organisation qui s'intéresse au développement de la gestion de projets, explique Didier Urli, directeur commercial de la *Revue* et professeur en administration à l'UQAR. Elle veut rejoindre les firmes d'ingénierie et de construction, les conseillers en informatique et en manaçement, les grandes entreprises industrielles et de services, les centres de recherche et de développement, etc. »

Dans chaque numéro, la Revue traitera de la recherche dans le domaine autant que de cas pratiques et de nouveaux développements en

troisième numéro en février. Lancée à l'oc- l'ingénierie, la construction, l'industrie phar- jets de collaboration pour de la recherche en<br>casion du 61e congrès de l'ACFAS en mai maceutique, l'aérospatiale, la formation, l maceutique, l'aérospatiale, la formation, l'éner- gestion en projets et dans le domaine des dernier, la Revue internationale, premier fruit gie et le développement international. La sciences humaines s'élaborent déjà. tes, critiquera les nouveaux logiciels, annon- Par ailleurs, la Revue internationale en ges-

> .« Cela s'explique, estime Didier Urli, par la concurrence croissante entre les organisations, la mondialisation des marchés et la nécessité absolue de mieux contrôler les ressources à l'intérieur des projets. »

Des auteurs d'un peu partout dans le monde auront l'occasion de publier dans la  $\overline{Revue}$   $\bigcap$  éalisé sous l'égide du Centre inter-<br>
internationale : ils viendront d'Amérique du  $\bigcap$  universitaire d'analyse de discours et de Nord, d'Europe et d'Afrique. La Revue don- sociocritique des textes, le CIADEST, le dernera la parole à des chercheurs en gestion de nier numéro de la revue Tangence porte sur<br>projets, à des gestionnaires de projets et le « **récit de soi** », qu'il s'agisse de l'autobio-

A Revue Internationale en Gestion et gestion de projets. De nombreux domaines à Rimouski et l'université de Lille en France<br>A Management de Projets sortira déjà son d'application seront couverts : l'informatique, prendra a

### Revue Tangence Le récit de soi

**internationale du versus de discours et de**<br> **internationale du versus de discours et de** le « récit de soi », qu'il s'agisse de l'autobiomême à des promoteurs de projets. <a>
graphie, du journal intime, de l'autofiction, du récit de cure, etc. Le comité de rédaction La collaboration entre l'Université du Québec prévient le lecteur qu'il « constatera le défaut autobiographique fondamental de ce type de texte, son déficit représentatif, qui le conduit à présenter une image toujours troubléed'une réalité dite personnelle. »

> Afin d'aborder, à la lumière de la psychanalyse, la question du récit de soi, Simon Harel a rassemblé des études de Catherine Maubon, Jacqueline Rousseau-Dujardin, Christiane Kègle, Barbara Havercroft, Oatherine Mavrikakis, Simon Harel, Jean-François Chiantaretto et Jean-François Côté ; en début de numéro, Régine Robin publie des extraits de son journal. En complément, on trouvera des com mentaires de lecture d'oeuvresd'Yves Simon et de Pierre Yergeau.

> Le récit de soi est en vente au B-319 et à la Coop de l'UQAR au prix de 8 \$ le numéro.

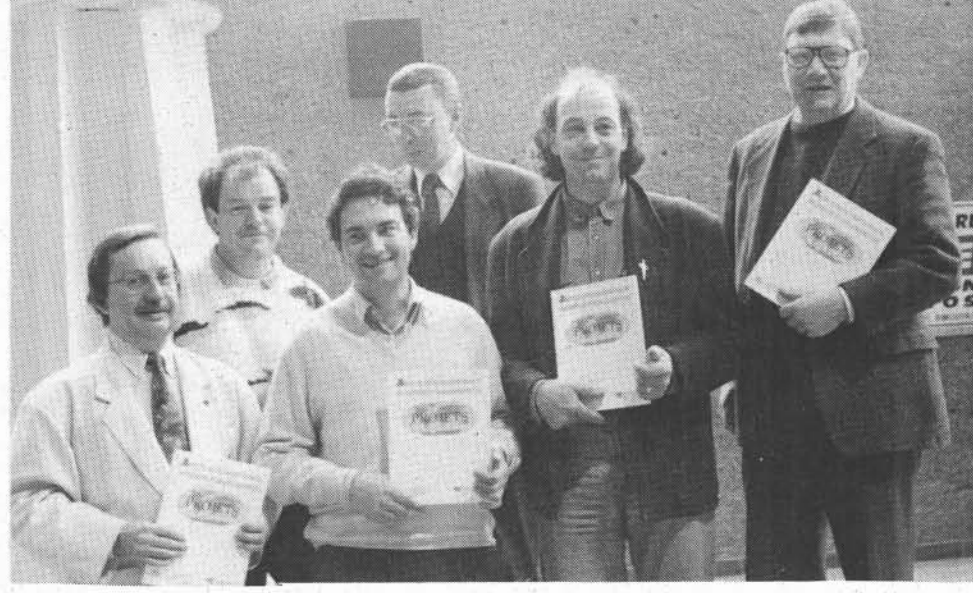

Lors du lancement de la *Revue* en mai 1993, au premier rang: M. Pierre Couture, doyen des études avancées et de la recherche à l'UQAR, Daniel Leroy, directeur du DESS en gestion de projets à Lille, Bruno Urli, directeur de la maîtrise en gestion de projets à l'UQAR, Jean-Pierre Debourse, directeur général de l'École supérieure de commerce de Lille. Au deuxième rang, Didier Urli, professeur en administration à l'UQAR, Alain Desreumaux, responsable du<br>CLARÉE ( CNRS 936 ) à Lille.

### Revue d'histoire du Bas Saint-Laurent La paternité de l'auto-neige revue et corrigée : effacez Bombardier; écrivez plutôt J.-A. Landry

a Revue d'histoire débusque toute la vérité et rien que la vérité dans son dernier numéro : l'auto-neige n'a pas été inventée par Bombardier. « Joseph-Armand Bombardier n'était qu'un enfant de douze ans quand J.A. Landry a tait rouler la pre mière auto-neige à chenilles dans les rues de Mont-Joli en 1920 », révèle Richard Saindon, journaliste à Radio-Canada et étudiant en histoire à l'UQAR. Il a retrouvé les plans et brevets de J.A. Landry déposés en 1923 et 1924 àOttawa et Washington et re- . trace 'l'histoire fascinante de J.-A. Landry. Inspiré d'un véhicule à chenilles conçu pour le désert, ce Mont-Jolien utilise son héritage pour mettre au point un premier prototype dès 1920, fait breveter son invention, la présente au Salon national de l'auto en 1924, en fabrique une centaine ( même pour la Russie ) mais n'atteindra jamais le succès commercial de Bombardier.

Dans son article, M. Saindon tente d'expliquer comment la paternité de l'auto-neige a échappé à J.-A. Landry, alors que le bulletin d'information du gouvernement et les jour-

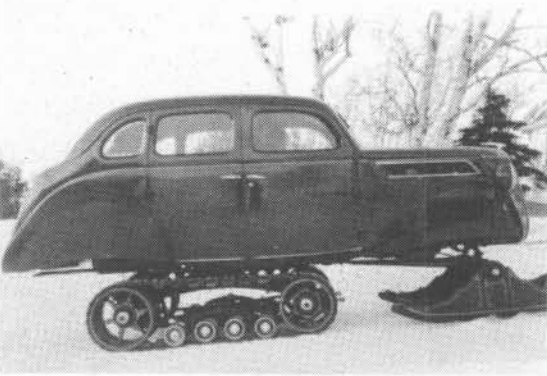

naux de l'époque lui en attribuait clairement le mérite.

Dans le même numéro, Jacques Morissette explore la légende de la première auberge des pilotes du Bas Saint-Laurent, située à Trois-Pistoles, dont on raconte qu'elle est hantée ! Oleg Stanek se penche sur les années difficiles de la fondation des paroisses du JAL. Yves Tremblay en donne un exemple en expliquant l'impact de l'avènement de l'électricité dans lé monde rural bas-

laurentien ; l'électrification s'est développée très lentement : Rimouski a été électrifiée dès 1903, mais Rivière-Bleue dans le Témiscouata, par exemple, ne l'a été qu'en 1945. Autre exemple des difficultés que nos ancêtres ont dû' affronter: Marcel Leblanc rappelle les épidémies qui ont marqué Saint-Gabriel en 1893.

L'exode rural ne date pas d'hier. Jean .Larrivée en trace un portrait échelonné sur \ quarante ans, de 1951 à 1991. Jacques Morin et Gabriel Lanqlois brossent un tableau d'un maire et d'un curé, tandis que

Raymond St-Pierre fait celui de la bâtisse qui abrite présentement le café La Bohème. Enfin, Euchariste Morin nous parle de gares, Yves Michaud de collections de photographies aériennes et Pierre Collins d'une recherche sur l'exploitation forestière dans la région au début du 1ge siècle.

La Revue d'histoire du Bas-Saint-Laurent est publiée deux fois l'an par le Groupe de recherche interdisciplinaire, sur le développement régional de l'Est du Québec, le GRIDEQ, et par le module d'histoire de l'UQAR.

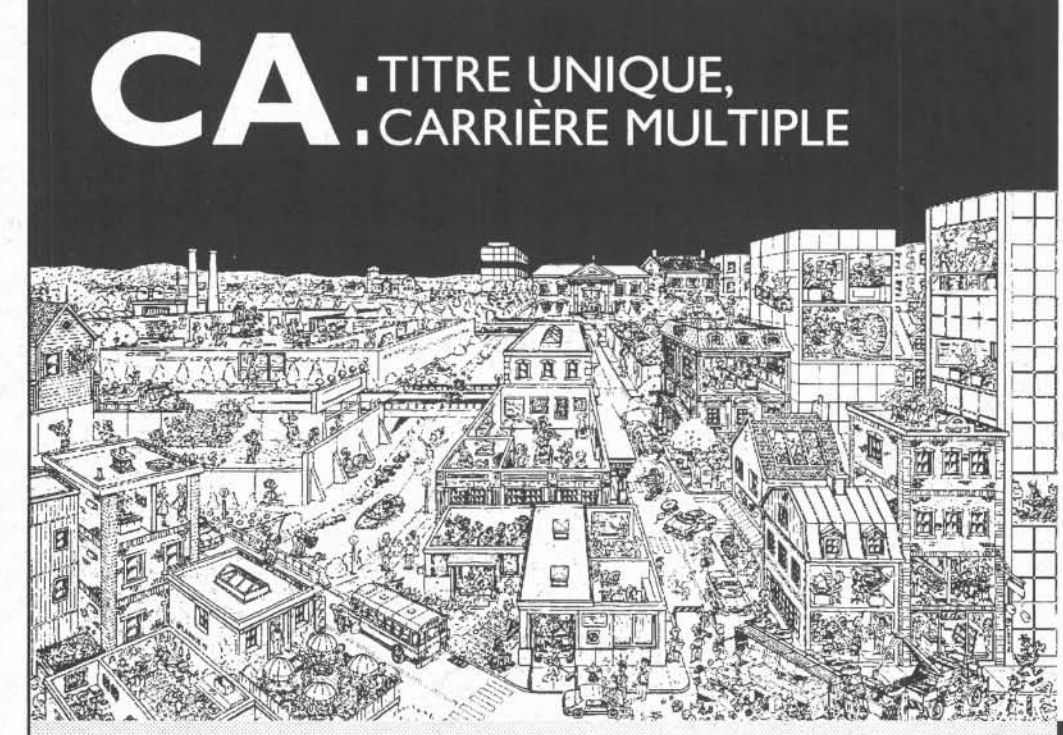

Découvrez tous les CA illustrés ici dans leurs différentes fonctions!

Informez-vous sur toutes les possibilités de carrière que représente le titre de CA et la façon d'y accéder en téléphonant au : (514) 288-3256 ou au 1 800 363-4688

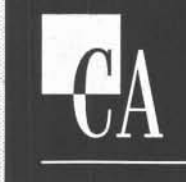

**Comptables** agréés du Québec

### SEMAINE DU DÉVELOPPEMENT INTERNATIONAL À l'UQAR

## « Ensemble pour un monde meilleur »

# Concours pour un LOGO

a Semaine du développement international se déroulera du 6 au 12 février prochain, à l'UQAR, sous le thème Ensemble pour un monde mellieur.

Pourquoi ce thème ? Parce que nous faisons tous partie d'un même monde. Nous vivons sous le règne de l'interdépendance mondiale: ce qui se produit dans un pays quelconque a nécessairement des conséquences pour nous. C'est pourquoi nous devons unir nos efforts et travailler ensemble afin de trouver des solutions durables aux problèmes de notre planète.

Pourquoi tenir une telle semaine pour la quatrième année consécutive ? Parce que c'est une occasion de prendre conscience, de réfléchir et de tenter de mieux comprendre les conditions de vie qui prévalent dans les pays en développement.

#### Une définition du développement international

L'Agence canadienne de développement international, l'ACDI, décrit le développement international comme étant « les efforts que font les gens pour améliorer leurs conditions de vie et celles de leurs enfants. C'est l'histoire de gens dont la survie est menacée par la guerre ou par des facteurs climatiques comme les inondations, la sécheresse et la famine. Ce sont des gens qui doivent lutter pour satisfaire leurs besoins les plus fondamentaux et pour vivre dans la dignité et la paix. C'est l'histoire de gens qui, en dépit d'obstacles redoutables, conjuguent leurs efforts et prennent leur destin en main. Le développement, c'est aussi l'affaire de tous ceux qui savent que nous partageons un seul et même monde ».

#### Les activités

Au cours de la semaine, de nombreuses activités seront offertes à l'ensemble de la communauté rimouskoise afin de souligner cet évenement.

- · Chaque midi, au Baromètre, des conférences seront données par des étudiants et des étudiantes étrangers ou des Canadiens et Canadiennes ayant séjourné dans un pays en développement.
- · Toute la semaine, à l'Atrium, des membres d'organismes internationaux oeuvrant dans le milieu rimouskois tiendront des kiosques d'information pour répondre à vos questions,
- Chaque midi, à l'Auriculaire, au moins un met exotique sera servi.
- · Vendredi le 11 février, au Baromètre, une soirée multiculturelle clôturera la Semaine. Nous vous attendons en grand nombre.

#### Le concours

L'Agence canadienne de développement international, l'ACDI, a son propre logo. Nous aimerions avoir le nôtre : un logo institutionnel pour la Semaine de développement international-UQAR. Vous trouverez ci-contre toutes les modalités de notre concours. N'hésitez pas à proposer un logo. Le logo choisi sera dévoilé lors d'un « 4 à 7 » au Baromètre le 7 février prochain.

Si vous désirez obtenir de plus amples renseignements sur les activités offertes durant la Semaine de développement international, consultez le prochain numéro d'UQAR-Information, la Feuille du 2 février, les babillards de l'aile E ou encore Mme Mireille Joncas, attachée d'administration au secteur de la coopération et du développement international du Bureau du doyen des études avancées et de la recherche (local C-305.1).

#### L'objet du concours :

Un logo institutionnel pour la Semaine du développement international de l'UQAR qui se tient chaque année au début de février.

#### Les technicalités :

Le logo doit être en noir et blanc. Dimension: 12 cm X 12 cm

Thème : le logo doit représenter un ou plusieurs aspects du développement international. De plus, un texte explicatif de 75 à 150 mots doit accompagner le logo.

#### Les conditions d'admission :

· Le concours est ouvert à tous et à toutes :

- Étudiant, étudiante à temps complet ou à temps partiel à l'UQAR.
- Professeur, professeure ; chargé et chargée de cours à l'UQAR.
- Employé, employée de soutien ; personnel cadre de l'UQAR. Seuls les membres du comité de sélection sont exclus d'office.
- La personne gagnante doit renoncer à ses droits d'auteur.
- · Le comité de sélection se réserve le droit de ne retenir aucun des logos proposés.

#### La date limite :

Les personnes désirant participer au concours doivent déposer leur logo, le texte explicatif ainsi que leurs coordonnées (nom et prénom, adresse, numéro de téléphone, statut (étudiant, employé, etc.) auprès de Mme Mireille Joncas, attachée d'administration au secteur de la coopération et du développement international au Bureau du doyen des études avancées et de la recherche (local C-305.1) au plus tard le lundi, 1er février 1994 à 17 h 00. Bonne chance à toutes et à tous.

#### Le prix :

La personne gagnante recevra 100 \$, un abonnement d'une session au centre de conditionnement Nautilus et un bon d'achat d'une valeur de 20 \$ valide au restaurant Pizza Patio de Rimouski.

#### Les commanditaires :

L'Université du Québec à Rimouski

- Le service aux étudiants de l'UQAR
- Le restaurant Pizza Patio

Nous les remercions chaleureusement pour leur contribution.

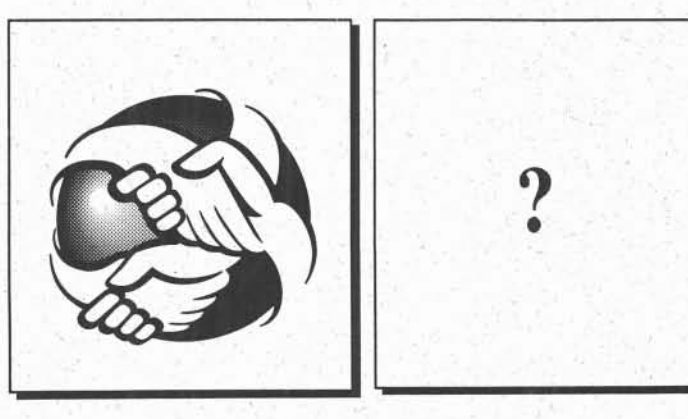

Logo de l'ACDI

Votre logo

L'HUMOUR **VOUS FAIT VOIR DES ÉTOILES? TENTEZ VOTRE CHANCE AUX AUDITIONS DIET PEPSI JUSTE POUR RIRE!** 

### **TU PEUX T'INSCRIRE AU SERVICE SOCIO-CULTUREL** DE TON ÉTABLISSEMENT SCOLAIRE!

Université du Québec à Rimouski, local E-105 Cégep de Rimouski, local B-212 Cégep de Rivière-du-Loup, local C-01 DATE LIMITE D'INSCRIPTION: 25 FÉVRIER 1994

### **AUDITION-SPECTACLE** 23 MARS, 20 HEURES **SALLE GEORGES-BEAULIEU**

Cégep de Rimouski,<br>60, rue Évêché Ouest, Rimouski

### **PRIX**

 $\Sigma$ 

JIY

Diet Pepsi remettra au gagnant<br>de chaque région une bourse de 250\$<br>et, pour le gagnant de la grande finale, une bourse de 1000\$. **INFO-BILLET** (418) 723-1880

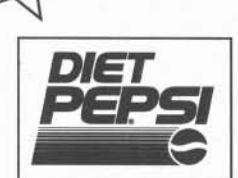

Tuits

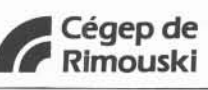

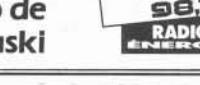

## Un million de dollars en bourses pour les étudiantes et les étudiants de l'UQAR ,aux études avancées

ercredi le 26 janvier aura lieu une cérémonie symbolique de remise de bourses pour les étudiantes et étudiants de 2e et 3<sup>e</sup> cycle au local D-335 de l'UQAR.

Cette année, 95 étudiantes et étudiants se partagent une centaine de bourses qui totalisent 1 000 680 \$. Ces bourses, d'excellence pour la plupart, qui représentent un supplément au programme de prêts et bourses de soutien du gouvernement du Québec, sont offertes par l'UQAR, par les grands conseils subventionnaires ainsi que ' par desorganismes paragouvernementaux ou des individus de la région.

#### Quatre types de bourses sont octroyées:

Des bourses Internationales du ministère de l'Enseignement supérieur et de la Sciences, de l'Agence canadienne de développement international, l'ACDI, du programme des universités américaines,

## **Calendrier**

- 1er au 7 février : Semaine du développement international. ( plus de détails dans le prochain numéro d'UQAR-INFO.)
- $•$  Mercredi, 26 janvier à 19 h 30, au F-215: conférence de Micheline Brien sur l'approche multi-pédagogique décloisonnée pour la réussite scolaire de tous les élèves. Mme Brien enseigne à l'école Sainte-Famille de la commission scolaire de Sherbrooke.
- 28 et 29 Janvier : sixième tournoi de curling de l'UQAR au Club de curling de Rimouski.

du gouvernement du Mexique, de la Côte d'Ivoire et de la Suède pour un total de  $728600$ \$

mmam ama se mmmmmse u aam ummm; sr

- Des bourses des grands conseils subventionnaires de recherche : le Fonds pour la formation de chercheurs et l'aide à la recherche ( FCAR ) et le Conseil de la reCherche en sciences naturel les et en génie du Canada ( CRNSG ) qui totalisent 162 700 \$
- Des bourses de l'UQAR pour un total de 98880\$
- Des bourses privées totalisant 9 000 \$:
- Club Rotary de Mont-Joli
- Bourse Estelle-Laberge
- Fondation de l'UQAR )
- Forêt modèle
- Mohammed El-Sabh
- Bourse Alain-Potvin
- ( Professeurs de biologie de l'UQAR )
- MLCP
- Pascal Parent

### Remplacement au Service des communications

Mario Bélanger, responsable de la rédaction de l'UQAR-INFO, est en congé de maladie pour quelques semaines. Nous lui souhaitons un prompt rétablissement. En attendant son retour, j'assure la relève au meilleur de ma compétence. N'hésitez pas à me téléphoner, au poste 1426, ou venez me rencontrer au Service des communications (E-215) que ce soit pour me transmettre des renselçnements, proposer un article ou simplement pour faire cOnnaissance. Merci à l'avance de votre collaboration.

Danielle Brabant, agente d'information par intérim '

# Programme d'activité pour lesaînées et les aînés

Les activités de formation offerte aux aînées et aux aînés débuteront dans la semaine du 7 février. Elles s'adressent aux personnes âgées de plus de 50 ans qui désirent acquérir de nouvelles connaissances sous une forme simple, sans examen d'évaluation. Les cours durent 10 semaines, à raison de deux heures par semaine.

L'inscription coûte 55 \$ ou 50 \$ si vous êtes membre de l'Association des aînées et des aînés de l'UQAR. Pour plus d'information, téléphonez au 723-1986, poste 1542 ou écri*vez* à: '

Programme d'activités offert aux aînées et aux aînés, local C-305, Université du Québec à Rimouski, 300, Allée des Ursulines, Rimouski, Québec, G5L 3A1.

Nous offrons ':

- Anglais intermédiaire 1
- Anglais intermédiaire 11
- Conversation anglaise.
- · Espagnol de base
- Espagnol intermédiaire
- lntroduction à la micro-informatique
- Micro-informatique 111
- Atelier d'aquarelle ( soir )
- Conférences-brioches ( le cinéma)
- Histoire de l'art,
- Littérature québécoise'
- Techniques de Tai-Chi

Veuillez faire parvenir votre Inscription ( nom, prénom adresse, code postal, numéro de téléphone ) avec votre chèque , avant le 28 janvier 1994.

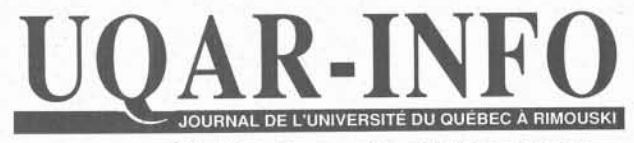

300, allée des Ursulines, Rimouski (Québec) G5L 3A 1

UQAR-INFO est publié par le Service des communications, bureau E-215, téléphone: (418) 724-1427, télécopieur: (418) 724-1525~ Ce journal est distribué gratuitement à tous les membres de la communauté universitaire et aux personnes de l'extérieur qui en font la demande.

Toutes les informations doivent nous parvenir au plus tard le mardi précédant la parution. Les articles peuvent être reproduits avec indication de la source.

Pour l'achat d'espaces publicitaires, veuillez contacter la rédaction.

Direction : Rédaction : Montage: Secrétariat :

Photos: Impression : Marie-France Maheu Mario Bélanger Richard Fournier Monique April

Jean-Luc Théberge et Mario Bélanger Clermont Saint-Laurent, Service de l'imprimerie

ISSN 0711-2254

Dépôt légal : Bibliothèque nationale du Québec

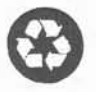